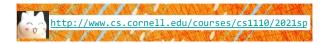

Lecture 7: Objects (Chapter 15) CS 1110

#### Introduction to Computing Using Python

[E. Andersen, A. Bracy, D. Fan, D. Gries, L. Lee, S. Marschner, C. Van Loan, W. White]

#### Announcements

- **Optional 1-on-1** with a staff member to help *just you* with course material. Sign up for a slot on CMS under "SPECIAL: one-on-ones".
- A1: updates on course website—see orange text on cover page of A1 on website. We encourage you to use Ed Discussions
- Want more examples or practice questions on string functions? See archive on course website.

#### Be sure to start A1 now

#### Start A1 now <sup>(2)</sup>

- Give yourself time to think through any difficult parts
- Consulting/office hours not too busy now—can get help fast
- There's time to schedule a 1-on-1 appt
- Rewarding learning experience

#### • Start A1 the night before due date

- = No time to deal with "sudden" difficulties
- = Consulting/office hours very crowded—loconnng wait time
- Stressful experience undermines learning

# Type: set of values & operations on them

#### Type float:

- · Values: real numbers
- Ops: +, -, \*, /, //, \*\*

#### Type int:

- Values: integers
- Ops: +, -, \*, //, %, \*\*

#### Type **bool**:

- Values: integers
- · Ops: not, and, or

#### Type str:

- Values: string literals
  Double guotes: "abc"
- Single quotes: 'abc'
- Ops: +
- . (concatenation)

# Ops: no

## Built-in Types are not "Enough"

- Want a point in 3D space
  - We need three variables
  - *x*, *y*, *z* coordinates
- What if have a lot of points?
  - Vars x0, y0, z0 for first point
  - Vars x1, y1, z1 for next point
  - • •
  - This can get really messy
- How about a single variable that represents a point?

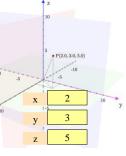

#### Built-in Types are not "Enough"

- Want a point in 3D spaceWe need three variables
- x, y, z coordinates
- What if have a lot of points?
  - Vars x0, y0, z0 for first point
  - Vars x1, y1, z1 for next point...
  - ....
  - This can get really messy
- How about a single variable that represents a point?
- Can we stick them together in a "folder"?
- Motivation for objects

| х | 2 |
|---|---|
| y | 3 |
| z | 5 |
| 2 |   |

## Analogy: A folder is used to store info (data)

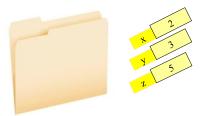

#### **Objects: Organizing Data in Folders**

- An object is like a manila folder
- It contains other variables
  - Variables are called attributes
  - These values can change
- It has an ID that identifies it
  - Unique number assigned by Python (just like a NetID for a Cornellian)
  - Cannot ever change
  - Has no meaning; only identifies

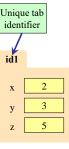

11

#### **Classes: user-defined types for Objects**

- Values must have a type
  - An object is a value
  - Object type is a class
- Modules provide classes
- Example: shapes.py
  - Defines: Point3, Rectangle classes

id1 class name Point3 x 2 y 3 z 5

10

12

You just need to *use* (have) the file **shapes.py**; no need to read its code for now. You can read the docstring though to learn about the **Point3** class. *Later* in the course you will learn how to write such class files.

# Constructor: Function to make Objects

p

id2

variable

stores id

not object

- How do we create objects?
- Other types have literalsNo such thing for objects
- Call a Constructor Function:
- Format: (class name)((arguments))
- Example: Point3(0,0,0)
- Makes a new object (manila folder) with a *new id*
- Called an instantiated object
- Returns folder *id* as value
- Example: p = Point3(0, 0, 0)
   Creates a Point object
  - Stores object's id in p

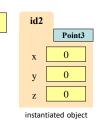

13

# Storage in Python

#### Global Space

- What you "start with"
- Stores global variables
- Lasts until you quit Python
- Heap Space
  - Where "folders" are stored
  - Have to access indirectly
- Call Frames
  - Parameters
  - Other variables local to function
  - Lasts until function returns

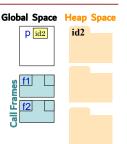

## **Constructors and Modules**

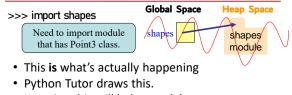

Knowing this will help you debug.

CS 1110 doesn't draw module variables & module folders (also skips all the built-in functions)

→ makes your diagrams cleaner

15

### **Constructors and Modules**

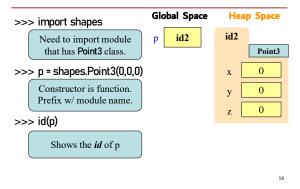

#### **Accessing Attributes**

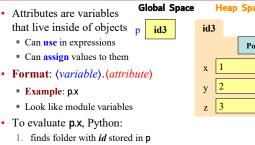

2. returns the value of x in that folder

| Heap Space |   |        |  |  |
|------------|---|--------|--|--|
| id.        | 3 |        |  |  |
|            |   | Point3 |  |  |
| x          | 1 |        |  |  |
| у          | 2 |        |  |  |
| z          | 3 |        |  |  |
|            |   |        |  |  |

**Heap Space** 

Point3

0

0

0

19

id2

х

y

z

17

## **Accessing Attributes Example**

| • Example:                 | Global Space | Heap Space   |
|----------------------------|--------------|--------------|
| p = shapes.Point3(1, 2, 3) | p id3        | id3          |
| p.x = p.x + 3              |              | Point:       |
|                            |              | x x 4<br>y 2 |
|                            |              | z 3          |

#### **Object Variables**

**Global Space** 

p1

id2

id2 p2

- · Variable stores object id
  - Reference to the object
  - Reason for folder analogy
- · Assignment uses object id
  - Example:
  - p1 = shapes.Point3(0, 0, 0)
  - p2 = p1

18

- Takes contents from p1
- Puts contents in p2
- Does not make new folder!

This is the cause of many mistakes when starting to use objects

## **Attribute Assignment (Question)**

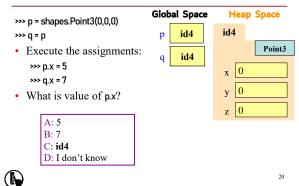

# Call Frames and Objects (1)

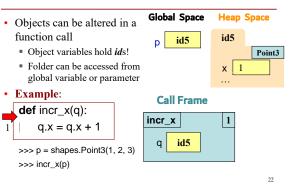

#### **Call Frames and Objects (2) Global Space** Heap Space · Objects can be altered in a function call id5 id5 р Object variables hold ids! Point3 Folder can be accessed from x X 2 global variable or parameter • Example: **Call Frame def** incr\_x(q): 1 incr x q.x = q.x + 1id5 q >>> p = shapes.Point3(1, 2, 3) RETURN NONE >>> incr\_x(p) 23

## Call Frames and Objects (3)

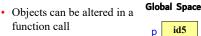

- Object variables hold *ids*!Folder can be accessed from
- global variable or parameter

#### • Example: def incr\_x(q):

1

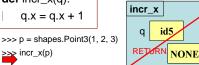

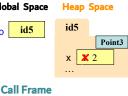

24

# How Many Folders (Question)

# import shapes p = shapes.Point3(1,2,3) q = shapes.Point3(3,4,5)

Draw everything that gets created. How many folders get drawn?

25

# Swap (Question)

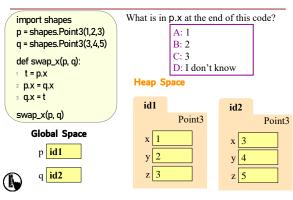

# **Global p (Question)**

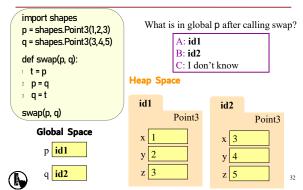

# **Methods: Functions Tied to Classes**

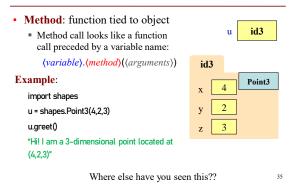

#### **Recall: String Methods**

- s<sub>1</sub>.upper()
  - Returns returns an upper case version of s<sub>1</sub>
- s.strip()
  - Returns a copy of s with white-space removed at ends

#### s<sub>1</sub>.index(s<sub>2</sub>)

- Returns position of the first instance of s<sub>2</sub> in s<sub>1</sub>
- error if s<sub>2</sub> is not in s<sub>1</sub>
- s<sub>1</sub>.count(s<sub>2</sub>)
  - Returns number of times S<sub>2</sub> appears inside of S<sub>1</sub>

## **Built-in Types vs. Classes**

#### **Built-in types**

## Classes

- Built-into Python
- Refer to instances as *values*
- Instantiate with *literals*
- Can ignore the folders
- Provided by modules
- Refer to instances as objects
- Instantiate w/ constructors
- · Must represent with folders

37

## Where To From Here?

- First, understand objects
  - All Python programs use objects
  - Most small programs use objects of classes that are part of the Python Library
- Eventually, create your own classes:
  - the heart of OO Programming
  - the primary tool for organizing Python programs
- But we need to learn more basics first!

38

36